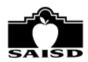

## **Fixed Assets I-Data Portal Request Form**

**Instructions**: Use this form to request access to Fixed Assets I-Data Portal. Once the form is completed and signed, please submit this form to Asset Management Department for approval. Allow 3-5 days for processing upon receipt of form. If you have any questions please call the Asset Management Department at 554-2415. Faxed copies **cannot be accepted.** 

| Step 1: Check One                          |                                                          |              |                            |      | _  |            |  |
|--------------------------------------------|----------------------------------------------------------|--------------|----------------------------|------|----|------------|--|
| □ New Account                              | ☐ New Account Your SAISD Outlook email address:          |              |                            |      |    |            |  |
| □ Revoke                                   | ☐ Revoke Campus Location:                                |              |                            |      |    |            |  |
|                                            |                                                          |              |                            |      | _  | 1          |  |
|                                            |                                                          |              |                            |      |    | , <u>-</u> |  |
| Step 2: Data for employee to be authorized |                                                          |              |                            |      |    |            |  |
| Date:                                      |                                                          |              |                            |      |    |            |  |
| mm/dd/yyyy                                 |                                                          |              |                            |      |    |            |  |
| Name:First Middle Last                     |                                                          |              |                            |      |    |            |  |
|                                            |                                                          | Middle       |                            | Last |    |            |  |
| Title:                                     |                                                          | Employee ID: |                            |      |    |            |  |
| Department/School:                         |                                                          |              |                            |      |    |            |  |
|                                            | Number                                                   | Name         |                            |      |    |            |  |
| Telephone #:                               |                                                          |              | Fax #:                     |      |    |            |  |
|                                            |                                                          |              |                            |      |    |            |  |
|                                            |                                                          |              |                            | Yes  | No |            |  |
| Requestor's Signature                      |                                                          | Date         | Asset Management Approval  |      |    |            |  |
|                                            |                                                          |              |                            |      |    |            |  |
| Principal/Department Head's Signature      |                                                          | Date         | Asset Management Signature |      |    | Date       |  |
|                                            |                                                          |              |                            |      |    |            |  |
| For Asset Management Us                    | For Asset Management Use Only:  Submitted to Technology: |              |                            |      |    |            |  |
|                                            |                                                          |              | Initials                   | Date |    |            |  |